## Einführung in die Softwareentwicklung

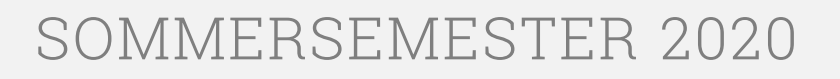

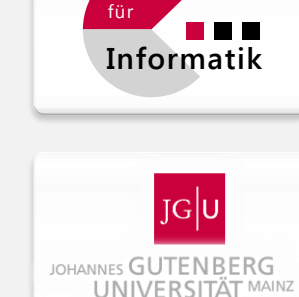

Institut

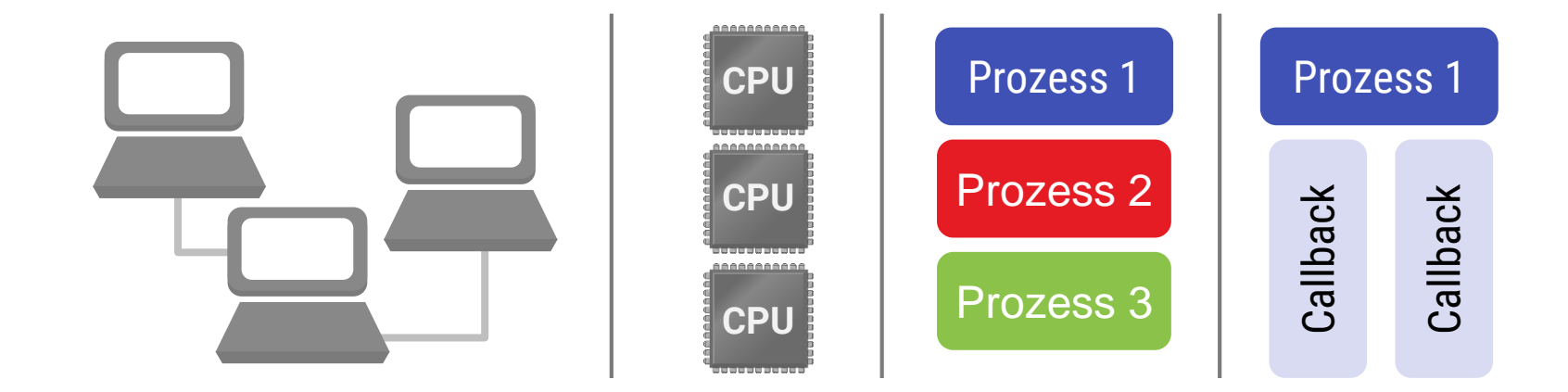

## Foliensatz #13 Nebenläufigkeit & Design

Michael Wand  $\cdot$  Institut für Informatik  $\cdot$  michael.wand@uni-mainz.de

# Parallele Programmierung

# **Übersicht**

## **Themen**

- **Technischer Hintergrund: Parallele Architekturen**
- Parallele Herausforderungen
	- **•** Deadlocks!
	- **Race Conditions!**
- **Synchronisationsprimitive**
- **Architekturmuster** 
	- Traditionelle Client-Server Architektur
	- Moderne "Asynchrone" Programmierung

## **Parallele Architekturen**

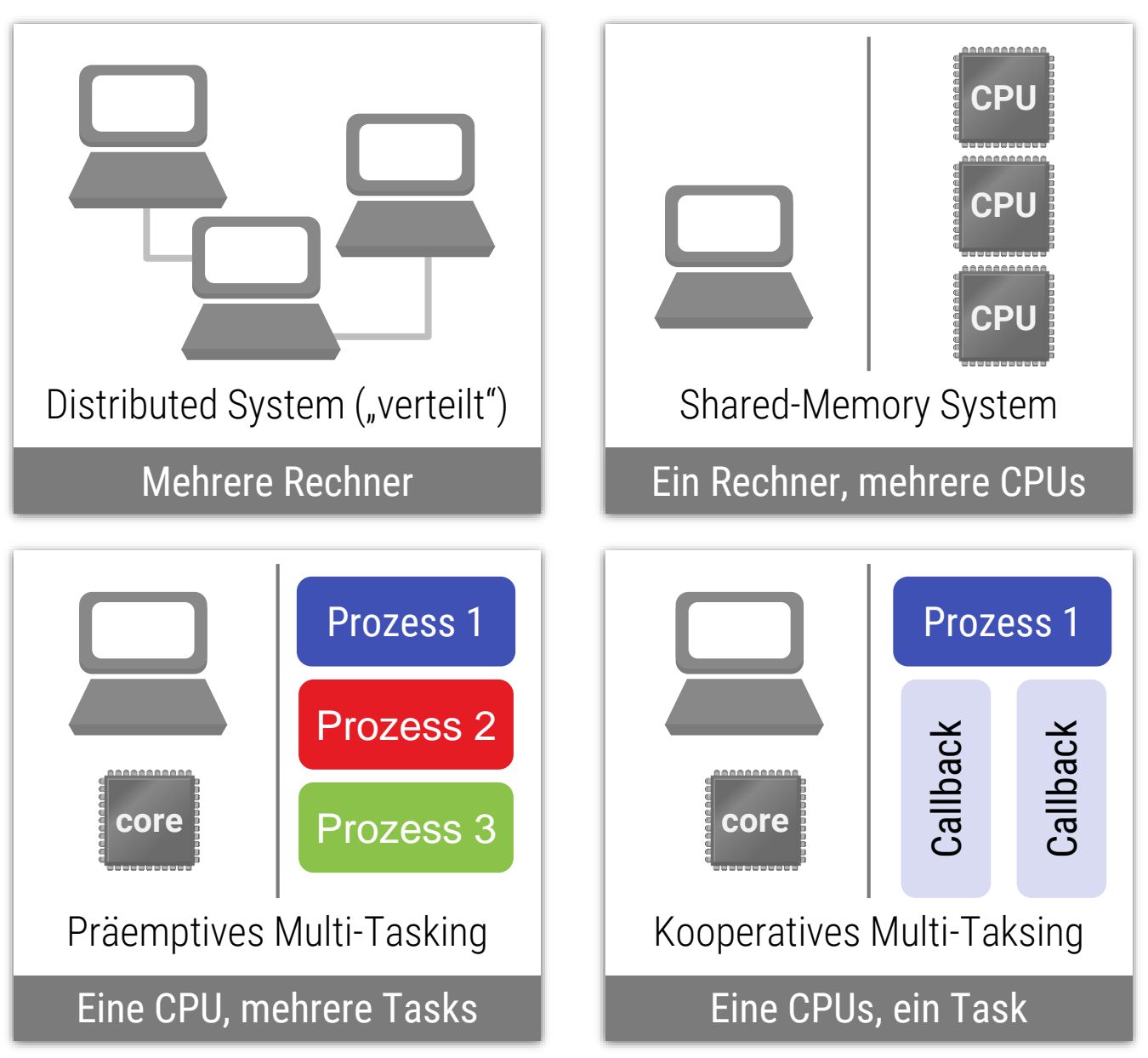

## **Wie funktioniert es?**

## **Verteiltes System**

- Netzwerk (Ethernet, Fiberchannel, InfiniBand, etc.)
- Kommunikation:
	- Nachrichten schicken ("message passing")

## **Shared Memory**

- Gemeinsamer Hauptspeicher
	- **I.d.R. Cache-koheränt** (keine explizite Synchronisation nötig)
- **Kommunikation** 
	- Gemeinsamen Speicher lesen/schreiben
	- Semaphoren / mutexes
	- **Nachrichten schicken** (simuliert in Software)

## **Wie funktioniert es?**

## **Präemptives Multi-Tasking**

- **E** Automatisches Umschalten
	- Typisch: alle 20-50ms (20-50x pro Sekunde)
	- Keine echte Parallelverarbeitung
	- Aber es sieht für den Nutzer so aus
- Zwei Modelle für Multi-Tasking
	- "Multi-Threading": gemeinsamer Hauptspeicher
	- Mehrere Prozesse: getrennter Speicher (simuliert)
		- Jeder Prozess enthält i.d.R. mehrere Threads
- **Kommunikation** 
	- Gemeinsamen Speicher lesen/schreiben
	- Semaphoren / mutexes
	- **Nachrichten schicken** (simuliert in Software)

## **Wie funktioniert es?**

## **Kooperatives Multi-Tasking**

#### **Explizit programmiertes Umschalten**

▪ Wenn man Code schreibt, muss man ihn selbst in Häppchen aufteilen und umgschalten

#### **E** Architektur

- Callbacks
- Event-driven programming
- Genau wie bei den meisten GUIs! (→ Eventqueues)
- Kommunikation:
	- Gemeinsamen Speicher lesen/schreiben
	- Callbacks / Events "posten"
		- Neues Ereignis in Ereigniswarteschlange

# **Multi-Tasking: Begriffe**

## **Präemptiv / Multi-Core / Multi-CPU**

- Nebenläufiger Kontrollfluss (Programm)
- **Task: Oberbegriff** 
	- **Threads: gemeinsamer Adressraum**
	- **· Prozesse: getrennter Adressraum**
- Tasks werden vom OS automatisch auf die verfügbaren CPUs/Cores verteilt

## **Parallele Herausforderungen**

## **Nebenläufigkeit ist schwierig**

- Parallele Algorithmen
	- Nicht jedes Problem kann man parallel lösen
	- Unterschiedlich schwer (Vorlesung Parallele Algorithmen)
- Synchronisationsprobleme
	- "Race-Conditions" inkonsistenter paralleler Datenzugriff
	- $\blacksquare$  Deadlocks" zyklisches Warten

## **Beispiel: Drucker-Spooler**

### **Zwei Prozesse**

- **Einer produziert Dokumente**
- **Ein zweiter schickt die zum Drucker** 
	- **Man kann weiterarbeiten, während gedruckt wird**

## **Implementation**

- Verkettete Liste von Druckerjobs
- **Gemeinsamer Speicher (einfachste Situation)**

## **Race Conditions**

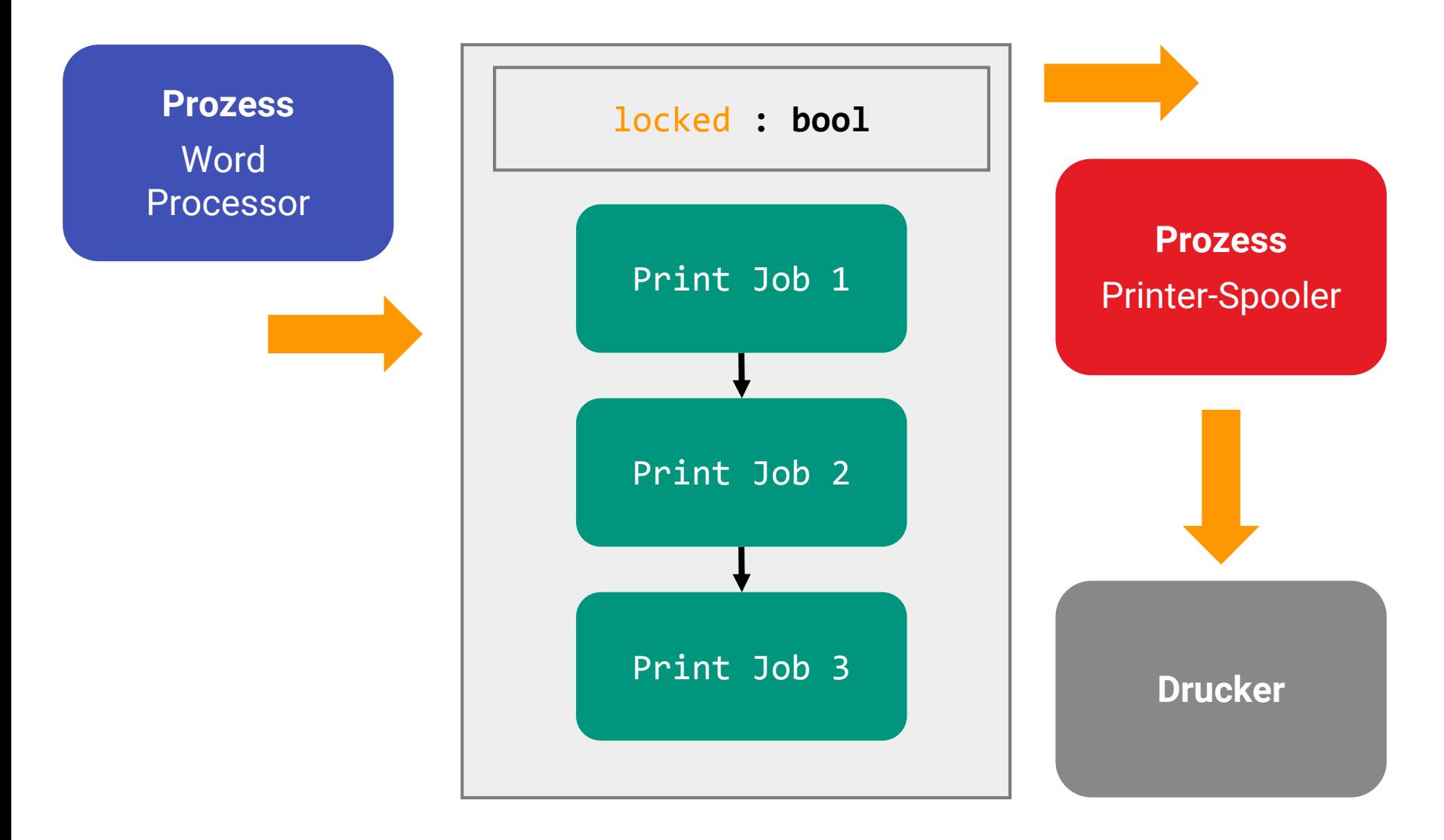

## **Race Conditions**

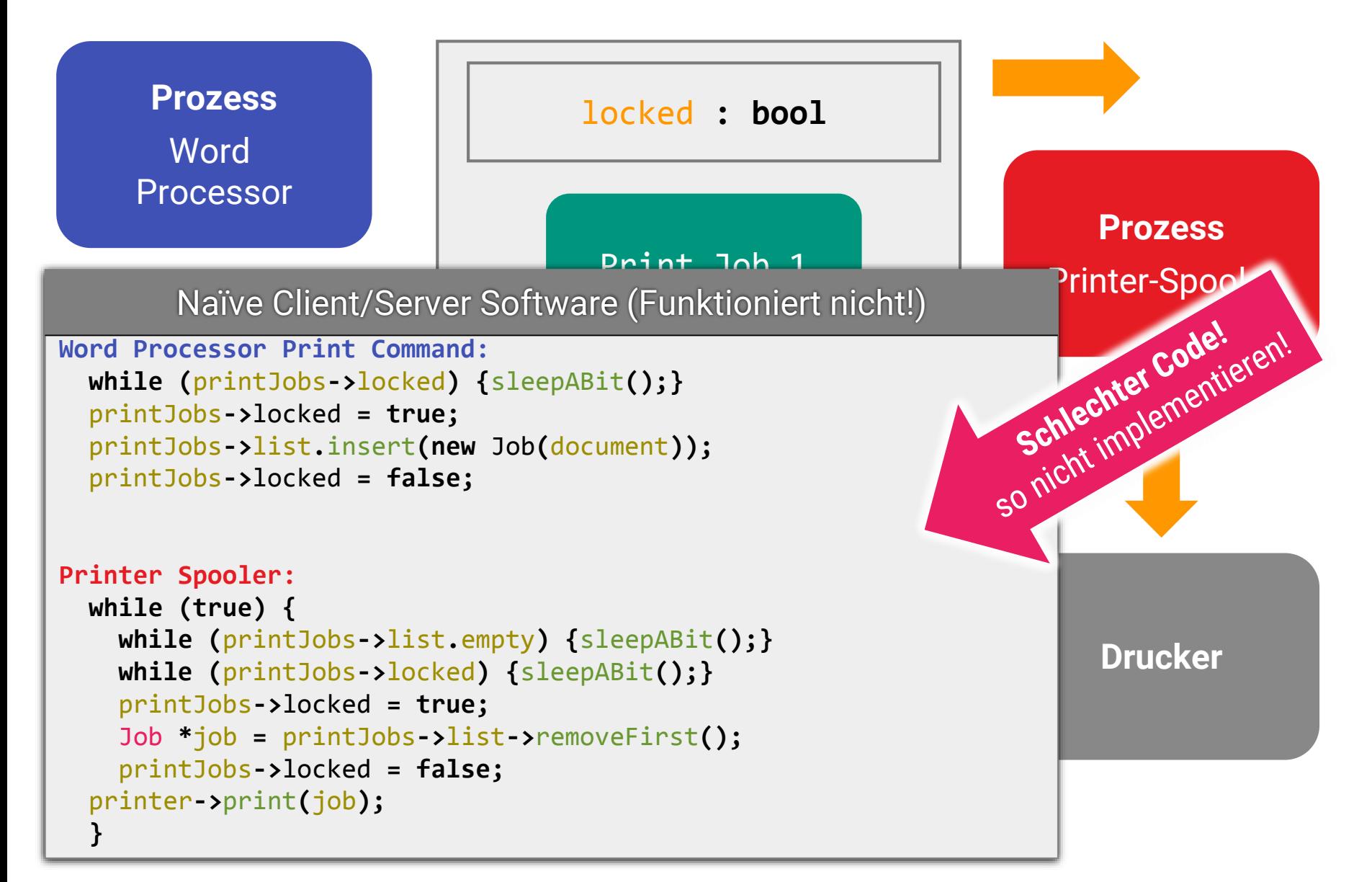

## **Race Conditions**

## **Problem: Reihenfolge der Zugriffe**

- **· Inkonsistente Zustände möglich**
- **Abfrage und Schreiben von Variable** "locked" kann unterbrochen werden

## **Lösung**

- Atomare Operation "getLockIfPossible()"
- **EXECUTE: Atomare Operation** , releaseLock()"
- **Atomar: Während Ausführung kein Zugriff durch** nebenläufigen Vorgang
- Hardwareunterstützung (alle moderenen CPUs)
	- **Softwarelösung möglich (eher akademisch, Peterson's solution)**

# **Synchronisationsprimitive**

## **Fertige Komponenten (moderne OS)**

- $\blacksquare$  Mutex atomare "Lock"
- Semaphore atomare Zähler
	- Warten auf "mindestens 1 Dokument im Druckerspooler"
- Shared Memory
	- **EXET** Zwischen mehreren "threads": gesamter Speicher
	- **EXECTED:** Zwischen "Prozessen": Muss vom OS angefordert werden
- **Message Queues** 
	- Netzwerk (z.B. tcp/ip ports)
	- **·** Simulation von Nachrichten auch bei shared memory

Bei allen: Warten kostet keine Rechenzeit (Task schläft)

# **Beispiel: C++ und QT**

### **Prozesse und Threads**

#### ■ QThread

- Abstrakte Methode **protected: virtual int** exec**()** = *0***;** enhält Code für Thread
- Ableiten, um neue Thread-Objekte zu definieren
- Methode run**()** startet Thread (von außen)

#### ■ QProcess

- **EXA** Kapselt neuen Prozess
- **Benötigt Dateinamen eines ausführbaren Programms** (Windows Prozess Model ist an Dateien gebunden)
- **Message-Passing über Standard-Ein/Ausgabe möglich**

# **Beispiel: C++ und QT**

## **Synchronisationsprimitive in QT**

- QCriticalSection
	- Methoden lock**()**, unlock**()**
- **QSemaphore** 
	- Methoden acquire**()**, release**()**, available**()**
- **Traditionelle message queues:** QLocalSocket
- **QT-Message queues mit Event-Modell** 
	- Abgebildet auf **signals** + **slots** (event-driven)
	- QThread kann **signale** + **slots** senden/empfangen
	- **.** Jeder Thread hat eine eigene Event-Queue
	- Nur ein GUI-Thread erlaubt (Widgets sind nicht "thread-safe")

# **Verteilte Systeme**

### **Kommunikation zwischen verschiedenen Rechnern**

- Internet Protokoll (TCP/IP)
	- **-** Jeder Rechner hat eine IP-Adresse (z.B. "134.93.178.2")
	- Jeder Rechner kann bis zu 2<sup>16</sup> (64K) Ports haben
	- **-** Bidirektionale Punkt-zu-Punkt Verbindung (IP+Port zu IP+Port)
- Kommunikation zwischen verschiedenen oder dem auch auf dem gleichen Rechner
	- Über Prozess- und Rechnergrenzen hinweg
- BSD-Sockets
	- Standard Softwareabstraktion, UNIX+Windows
	- Gekapselt in Klasse QTcpSocket

# **Verteilte Systeme**

### **Server Kommandos**

- socket**()** erzeugt eine Socket
- bind**()** setzt Parameter (Port, Protokoll, etc.)
- listen**()** wartet auf Kontakt von außen (Task schläft)
- accept**()** Verbindung akzeptiert: erzeugt neuen Socket!
- read**()**/write**()** schickt/empfängt Daten (Binär)

### **Server Kommandos**

- socket() erzeugt eine Socket
- connect**()** Verbindet mit Server-Socket (setzt auch Par.)
- read**()**/write**()** schickt/empfängt Daten (Binär)
- close**()** schließt Verbindung (auch für Server)

## **Server Architektur**

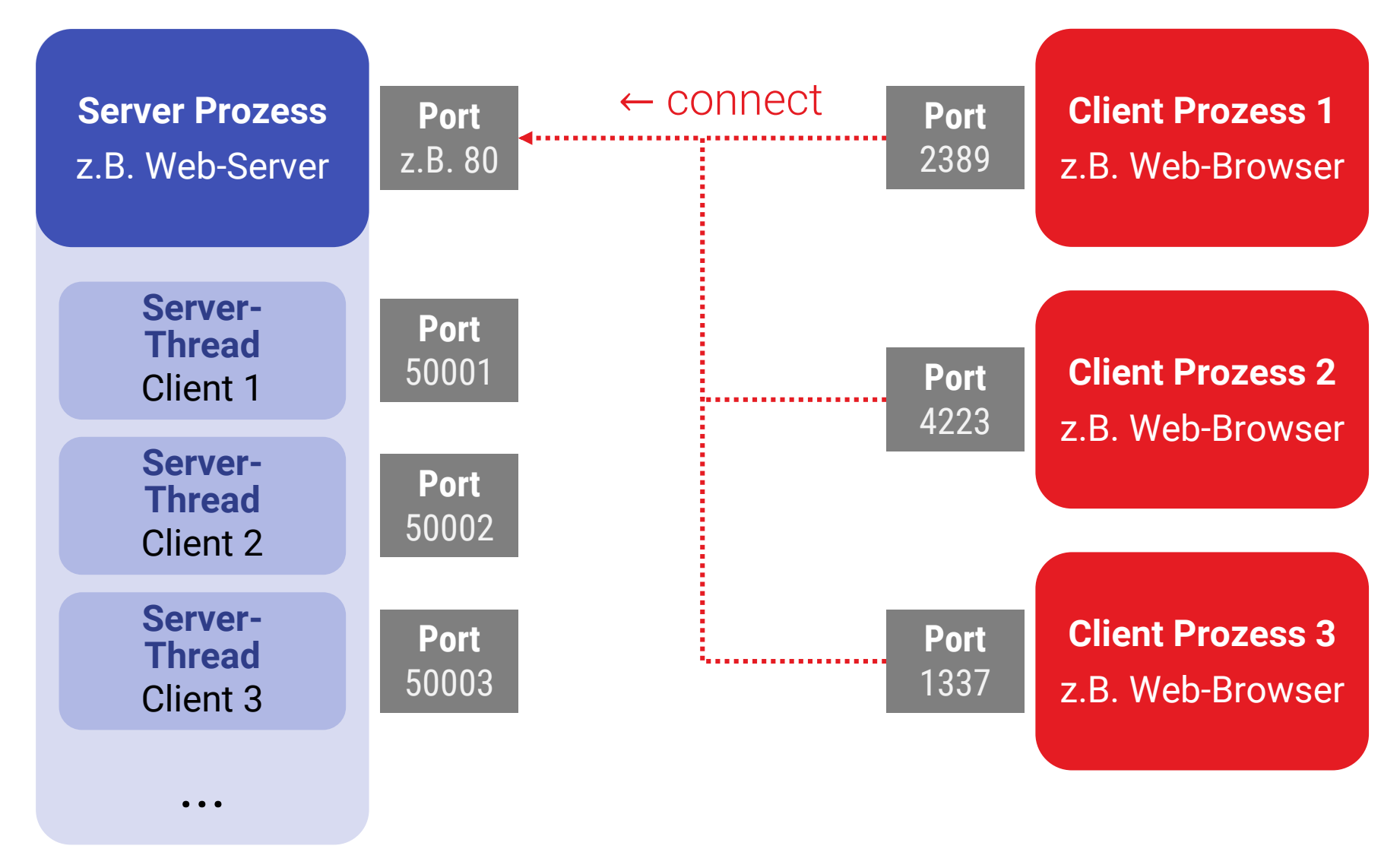

## **Server Architektur**

![](_page_19_Figure_1.jpeg)

# **Standard Client/Server Architektur**

#### Server-Hauptprozess (Pseudo-Code!)

**while (true) {** // server runs forever socket **=** Warte auf Verbindung**;** Erzeuge neuen Thread für socket**;** Starte Thread (Parameter: Socket, Sever-Daten)**;**

#### Server-Thread (Pseudo-Code!)

```
while (true) {
```
**}**

**}**

Warte auf Kommando**(**socket**)**

#### **falls commando-1:**

Empfange weitere Parameter**;** Hole Daten**;** Sende Daten an Client**;**

#### **falls commando-2:**

Ähliche Komunikation mit client**;**

```
...
falls commando-ende: break;
```
Schließe Verbindung**;**

#### Server (Pseudo-Code!)

verbinde mit Server**;**

Schicke Kommando**;** Schicke Paramter**;** Schicke / Empfange Daten**;**

Schicke Kommando**;** Schicke Paramter**;** Schicke / Empfange Daten**;**

**...**

Schicke Ende-Commando**;**

Schließe Verbindung**;**

# **Standard Client/Server Architektur**

Server-Hauptprozess (Pseudo-Code!)

```
Socket *sock
   = new Socket(80, TYPE_TCP_IP);
while (true) { // server runs forever
   sock.listen();
   Socket *clSock = sock.accept();
   ServerThread *newClientServ
      = new ServerThread(clSock, this);
   newClientServ->run();
}
```
Server-Thread (Pseudo-Code!)

#### **while (true) {**

```
sock->read(command);
```

```
if (command==first) {send first}
```

```
if (command==second) {send second}
```

```
if (command==end) {break;}
```

```
}
```

```
sock->close();
```
#### Client (Pseudo-Code!)

```
Socket *sock = new Socket();
sock->connect(
  80,
  nslookup("www.myserver.de"),
  TYPE_TCP_IP
);
sock->write(
  "GET /index.html HTTP/1.1\n"
  "Host: www.myserver.de\n");
sock->read(buffer);
displayPage(buffer)
```
# **Standard Client/Server-Architekur**

#### **Serverprozess**

- **Wartet auf Verbindungen**
- **Erzeugt (sofort) einen neuen Thread für jede** Verbindung
- Jeder Thread bedient einen Client

## **Motivation**

- Hohe Latenzen
	- Internet: 10ms–100ms realistisch
	- Klassische Festplatte: 10-20ms pro Zugriff
- Umschalten auf andere Threads um CPU auszunutzen

# **Es ist 2020…**

### **Neue Welt**

- **Example 2** Latenzen dramatisch gesunken
	- Schnelle I/O-Geräte
	- Schnelle (lokale) Netzwerke
- **Tausende Verbindungen (Internet-Server)** 
	- **Threads brauchen einige Ressourcen**
	- Kann ein Bottleneck werden

## **Es ist 2020…**

**Latenzen** (IOPS = I/O Operationen/sec) 7200rpm HD: ca. 75-100 IOPS (10ms) Consumer SSD: 100.000 IOPS (10μs) Profi SSD-Array: bis zu 10.000.000 IOPS (100ns) InifiniBand: Latenz ca. 1μs

Linux-Thread-Switch/IPC: ca. 1-10μs (ca. 10000 Takte)

- Experimente im Netz: Nachrichten via "Pipe", Sockets, Semaphoren brauchen ca. 3-4μsec auf aktuellem Core-ix
- "Busy Waiting / Polling" ca. 150nsec

# **Moderne Architektur**

#### **Moderne Server**

- "Non-Blocking-IO"
	- **Kein Warten auf Daten**
	- Direkt nächsten Job anfangen
	- Alles in einem Thread
- Jeder Thread arbeitet mit vielen Clients
	- **Exent-Queues in jeden Thread**
	- **Ereignisse, falls neue Daten verfügbar werden**

## **Beispiele**

■ Node.JS, Python asyncio, Boost asio (C++)

## **Zusammenfassung**

## **Client-Server Architektur**

- **Nachrichtenaustausch zwischen Client und Server**
- **Typischerweise Ereignis-orientierte Architektur in** beiden
- **Latenzen verstecken / multi-Core ausnutzen via** Threading:
	- **Server erzeugt neuen Thread für jede Anfrage**
	- Thread "blocked" bis Daten verfügbar (einfach zu prog.)
	- Schreiben auf "Datenbank" via Mutex/Semaphoren gesichert
- Moderne Serverarchitekturen nutzen "non-blocking"-I/O
	- **Effizienter bei niedrigen Latenzen bzw. sehr vielen Anfragen**

# **Architekturmuster**

## **Nur einige wenige Muster**

- Klassische Client/Server-Architektur:
	- **Threads erzeugen für Verbindungen**
- **Event-driven:** 
	- **Ereignisse in Callbacks verwandeln**
	- Verteilen an Komponentenbaum
	- Klassisches OOP-Design:
		- Eine Art von abstrakter "processEvent"-Methode
	- **•** "Funktional"
		- Datenflussgraph (evtl. zyklisch = rekursiv)
	- Reactive programming
		- Events in Datenflussgraph

![](_page_28_Figure_0.jpeg)